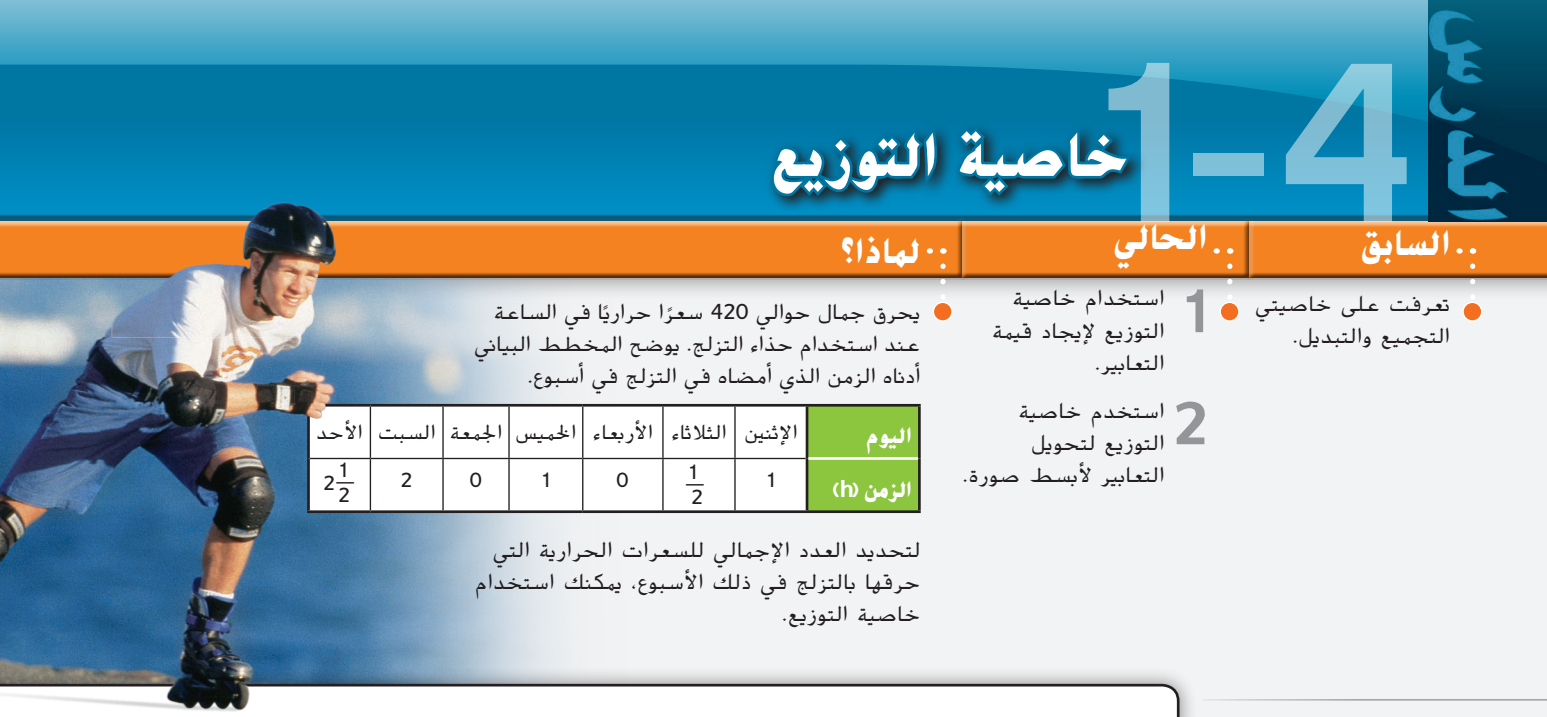

**مفردات جديدة**

الحدود المتشابهة (like terms) أبسط صورة (simplest form) معامل )coefficient)

**ممارسات رياضية**

فهم طبيعة المسائل والمثابرة في حلها البحث عن التوافق في االستنتاجات المتكررة والتعبير عنه

ح<mark>رايجاد قيهة التعابي</mark>ر هناك طريقتان يمكنك استخدامهما لحساب عدد السعرات الحرارية التي<br>- حرقها جمال بالتزلج. يمكنك إيجاد الزمن الإجمالي الذي أمضاه في التزلج ثم ضربه في السعرات الحرارية التي أحرقها في الساعة. أو يمكنك إيجاد عدد السعرات الحرارية التي يتم حرقها كل يوم ثم الجمع إليجاد الزمن اإلجمالي.

الطريقتة 1  
\n
$$
420\left(1 + \frac{1}{2} + 1 + 2 + 2\frac{1}{2}\right)
$$
\n
$$
= 420(7)
$$
\n
$$
= 2940
$$
\n
$$
120(1) + 420\left(\frac{1}{2}\right) + 420(1) + 420(2) + 420\left(2\frac{1}{2}\right)
$$
\n
$$
= 420 + 210 + 420 + 840 + 1050
$$
\n
$$
= 2940
$$
\n
$$
= 420 + 210 + 420 + 840 + 1050
$$
\n
$$
= 2940
$$

كلنا الطريقتين تعطيان الإجمالي نفسه وهو 2940 سعرًا حراريًا تم حرفهم. هذا مثال على <mark>خاصية التوزيع</mark>.

**مفهوم أساسي** خاصية التوزيع ألي أعداد *<sup>a</sup>* و*<sup>b</sup>* و*<sup>c</sup>* **الرمز** (*b* **+** *c*)*a* **=** *ba* **+** *ca* و *a*(*b* **+** *c*) **=** *ab* **+** *ac*  و  $(b - c)a = ba - ca$ ,  $a(b - c) = ab - ac$  $3(2 + 5) = 3 \times 2 + 3 \times 5$  **أمثلة**  $3(7) = 6 + 15$  $21 = 21$  $4(9 - 7) = 4 \times 9 - 4 \times 7$  $4(2) = 36 - 28$ 8 **=** 8

تسمح خاصية التناظر في المعادلة بكتابة خاصية التوزيع كما يلي.

 $ab + ac = a(b + c)$  باذا كانت  $ab + ac = ab + c$ ، فإن  $a$ 

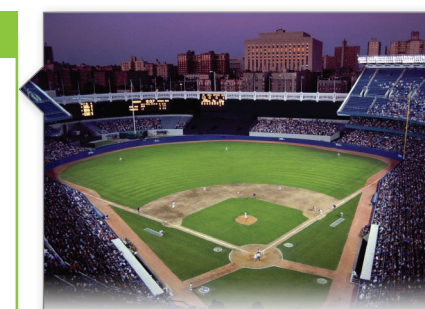

**رابط من الحياة اليومية** تحقق الرقم القياسي لحضور مباراة بيسبول واحدة في عام .1959 كان هناك 92,706 متفرج في مباراة بين فريقي لوس أنجلوس دودجرز وشيكاغو وايت سوكس.

Baseball Almanac **:المصدر**

# **نصيحة دراسية**

**االستنتاج المنطقي والمثابرة** خطة الخطوات األربع لحل المسائل أداة للتفكير في أية مسألة. عندما تضع خطتك وتنفذها، اسأل نفسك باستمرار "هل هذا منطقي؟" راقب تقدمك وقيّمه وغيّر مسارك إذا<br>سمائة لزم الأمر.

### **مثال 1 من الحياة اليومية التوزيع على الجمع**

**الرياضة** مجموعة من 7 بالغين و6 أطفال إلى مباراة البيسبول لنادي بولز في جامعة جنوب فلوريدا. استخدم خاصية التوزيع لكتابة وإيجاد قيمة تعبير يحدد التكلفة اإلجمالية للتذاكر.

- **الفهم** تحتاج إلى إيجاد تكلفة كل تذكرة ثم إيجاد التكلفة اإلجمالية.
	- ً ا سيذهبون للمباراة، **التخطيط** 6 + 7 أو 13 شخص وتبلغ قيمة التذكرة درهمين لكل شخص.
- **الحل ا**كتب تعبيرًا يوضح ناتج ضرب تكلفة كل<br>تذكية في مدعوتناك البالغيبيناك تذكرة في مجموع تذاكر البالغين وتذاكر الأطفال. ً
- **خاصية التوزيع** (6)2 + (7)2 = (6 + 7)2
	- **اضرب.** 12 + 14 =
	- **اجمع.** 26 =
	- تبلغ التكلفة اإلجمالية AED .26
- **مباراة البيسبول لفريق بولز في جامعة** سيذهبون **جنوب فلوريدا التذكرة التكلفة )AED)** تذكرة البالغ ملباراة واحدة 5 تذكرة الأطفال لمباراة واحدة ً ا فأقل( )12 عام 3 تذكرة الجموعات من 10 أشخاص أو أكثر ملباراة واحدة 2 تذكرة كبار السن ملباراة واحدة ً ا فأكثر( )65 عام 3

**المصدر:** جامعة جنوب فلوريدا

**التحقق** يبلغ العدد اإلجمالي للتذاكر المطلوبة 13 وتتكلف درهمين لكل تذكرة. اضرب 13 في 2 للحصول على الناتج .26 وبهذا، فإجمالي تكلفة الشراء AED .26

**تمرين** موجه

1. **الرياضة** مجموعة من 3 بالغين و11 طفلا في سن 11 عامًا وطفلين تحت 10 أعوام سيذهبون<br>العامل في الف إلى مباراة بيسبول. اكتب تعبيرًا وأوجد قيمته لتحديد تكلفة التذاكر للمجموعة.<br>-

يمكنك استخدام خاصية التوزيع لتسهيل الرياضيات الذهنية.

## **مثال 2 الرياضيات الذهنية**

**استخدم خاصية التوزيع إلعادة كتابة 49 × 7 ثم أوجد القيمة.**

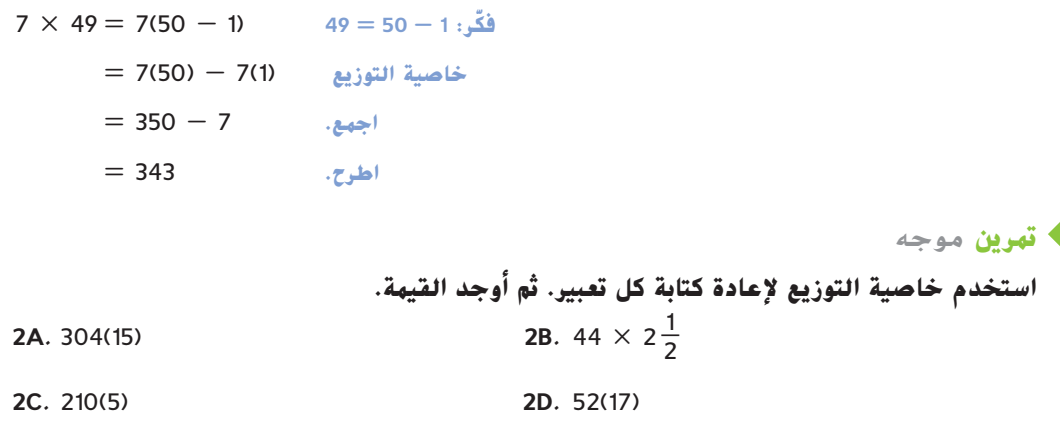

**تحويل التعابير ألبسط صورة** يمكنك استخدام القطع الجبرية لمعرفة كيفية ارتباط خاصية **2** التوزيع بالتعابير الجبرية.

**مراجعة المفردات الحد )term )**عدد أو متغير أو ناتج ضرب أو قسمة األعداد والمتغيرات. **نصيحة في حل المسائل ً <sup>ا</sup>** قد يكون من **صمم نموذج** المفيد تصور مسألة باستخدام القطع الجبرية أو ورقة مطوية. يحتوي المستطيل على اليسار على 3 قطع *x* و6 قطع .1 مساحة المستطيل هي + 1 + 1 + *x* + 1 + 1 + *x* 3(*x* + 2) = 3*x* + 6 فإن ،ولهذا 3*x* + 6 أو *x* + 1 + 1 **مثال 3 التعابير الجبرية أعد كتابة كل تعبير باستخدام خاصية التوزيع. ثم حول ألبسط صورة. a.** 7(3*w* **-** 5) **خاصية التوزيع** 5 × 7 - *w*3 × 7) = 5 - *w*3(7 **اضرب** 35 - *w*21= **b.** (6*v*<sup>2</sup> **+** *v* **-** 3)4 (6*v*<sup>2</sup> + *v* - 3)4 = 6*v*<sup>2</sup> **خاصية التوزيع** (4)3 - (4)*v* +) 4( = 24*v*<sup>2</sup> + 4*v* - 12 **اضرب تمرين** موجه **3A.** (8 + 4*n*)2 **3B.** -6(*r* + 3*g* - *t*) **2b.** (2 - 5*q*)(-3) **3D.** -4(-8 - 3*m*) **الحدود المتشابهة** هي حدود تتكون من نفس المتغيرات مرفوعة إلى القوة األسية ذاتها. 5*x*<sup>2</sup> + 2*x* - 4 6*a*<sup>2</sup> + *a*<sup>2</sup> + 2*a* حدود غير متشابهة حدود متشابهة ثالثة حدود يمكن استخدام خاصية التوزيع وخصائص المساواة إلظهار أن *k*12 = *k*8 + *k*4 في هذا التعبير، *k*4 و*k*8 حدان متشابهان. 4*k* + 8*k* = (4 + 8)*k* **التوزيع خاصية االستبدال** *k*12= يكون التعبير في **أبسط صورة** عندما ال يحتوي على حدود متشابهة أو أقواس. **مثال 4 جمع الحدود المتشابهة ّل ألبسط صورة** *u***<sup>25</sup> <sup>+</sup>** *<sup>u</sup>***<sup>17</sup> a. حو** 17*u* + 25*u* = (17 + 25)*u* **التوزيع خاصية االستبدال** *u*42= **ّل ألبسط صورة** *<sup>t</sup>* **-** *<sup>t</sup>***<sup>3</sup> <sup>+</sup>** <sup>2</sup>*t***<sup>6</sup> b. حو** 6*t* <sup>2</sup> + 3*t* - *t* = 6*t* <sup>2</sup> + (3 - 1)*t* **التوزيع خاصية** = 6*t*<sup>2</sup> + 2*t* **االستبدال تمرين** موجه **ُ بس ّ <sup>ط</sup>. ِّ ّ ل كل تعبير إلى أبسط صورة. وإذا تعذر ذلك، فاكتب <sup>م</sup> حو 4A.** 6*n* - 4*n* **4B**. *b*2 + 13*b* + 13 **4C.** 4*y*<sup>3</sup> + 2*y* - 8*y* + 5 **4D**. 7*a* + 4 - 6*a*<sup>2</sup> - 2*a* 3 x 1 1 x 1 1 x 1 1 <sup>x</sup> + 2 **<sup>4</sup>***y***<sup>3</sup> - <sup>6</sup>***<sup>y</sup>* **+ <sup>5</sup> -6***a***<sup>2</sup> + <sup>5</sup>***<sup>a</sup>* **+ <sup>4</sup>**

**الربط بتاريخ الرياضيات كامبي موري** )عاش بين عامي 1600 و1628 تقريبًا) كان كامبي ً موري عالمًا بابانيًا نشر جهاز<br>.. العد. وقد غيّر تركيز الرياضيات<br>. من الفلسفة إلى الحساب.

#### **مثال 5 كتابة التعابير وتحويلها ألبسط صورة**

**استخدم التعبير** "**ضعف الفارق بين** *x***<sup>3</sup> <sup>و</sup>***y* **زاد بمقدار خمسة مضروبة في مجموع** *x* **و***y*2" **ًا للتعبير اللفظي. ً ا جبري a. اكتب تعبير**

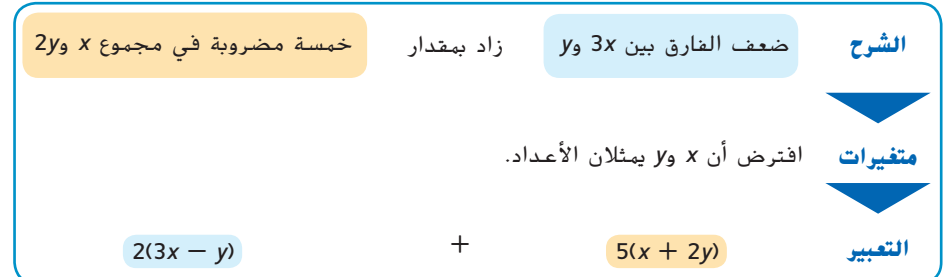

**b. حول التعبير ألبسط صورة واذكر الخصائص المستخدمة.**

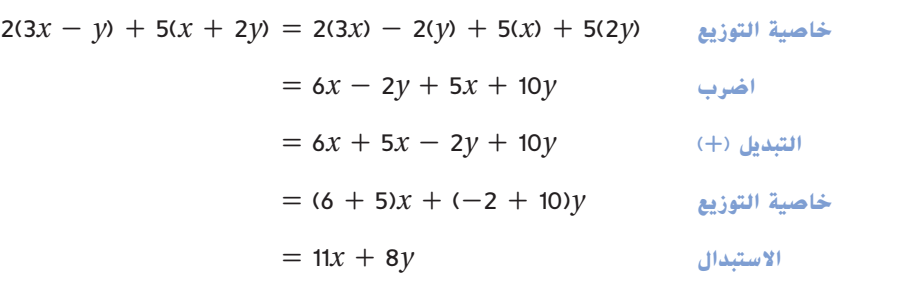

**تمرين** موجه **.<sup>5</sup> استخدم التعبير** *<sup>5</sup>* مضروبة في الفارق بين *q* تكعيب <sup>و</sup>*r* زائد *<sup>8</sup>* مضروبة في مجموع *q<sup>3</sup>* <sup>و</sup>*r<sup>2</sup>* ًا للتعبير اللفظي. ً ا جبري **A.** اكتب تعبير ّل التعبير ألبسط صورة واذكر الخصائص المستخدمة. **B.** حو

<sup>3</sup> في ر<br><mark>معامل</mark> الحد هو العامل العددي. على سبيل المثال، في 6ab، المعامل هو 6 وفي $\frac{x^2}{3}$ ، المعامل هو 3 الحد *y*، المعامل هو 1 بما أن *y* = *y* × 1 حسب خاصية المحايد الضربي.

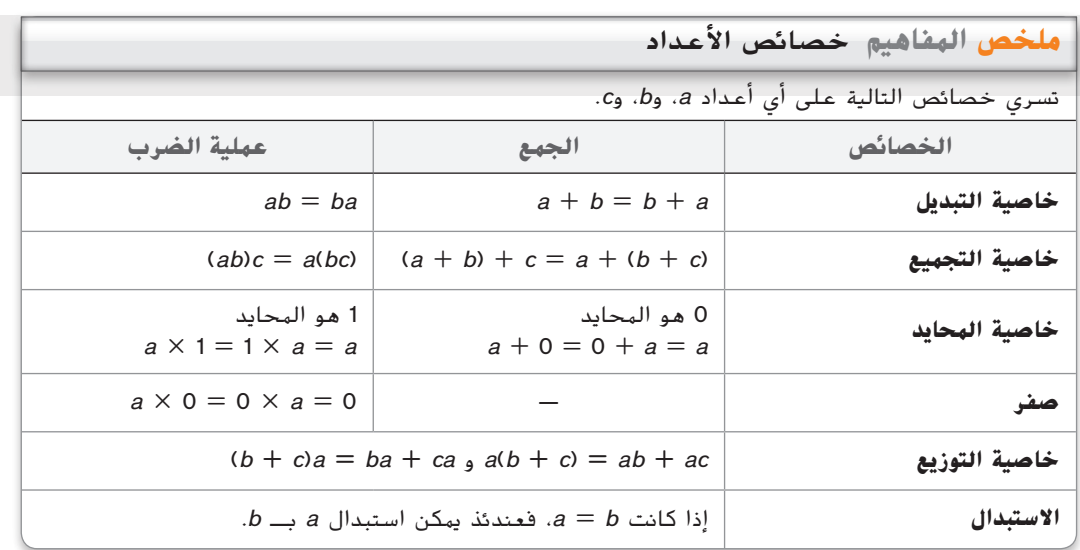

**مثال 3**

#### **التحقق من فهمك**

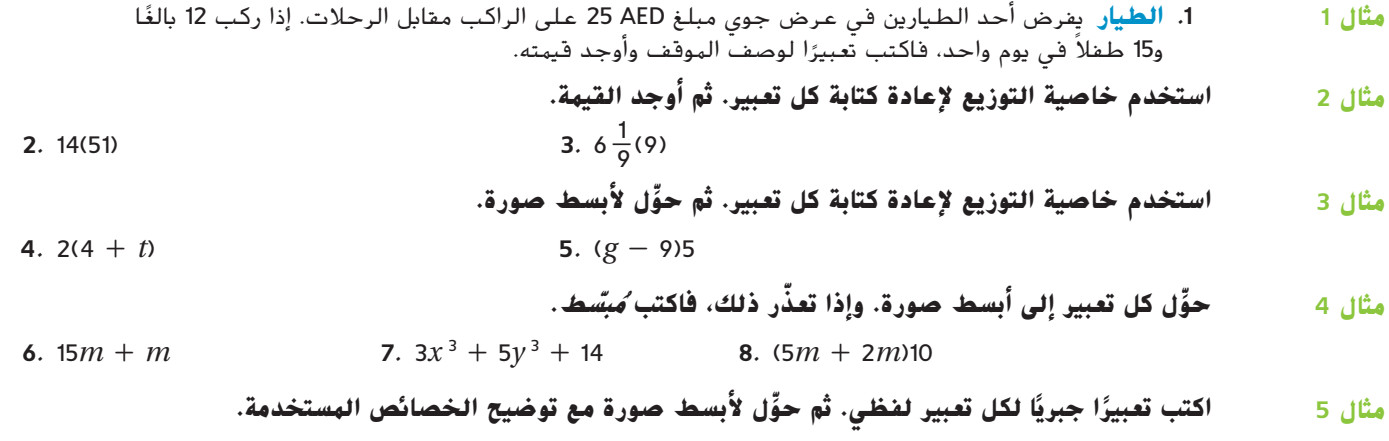

ًا في *<sup>x</sup>* وستة **.9** ضرب 4 في مجموع العدد 2 مضروب **.10** نصف 4 مضروبة في *y* زائد مجموع *y* و3

**التمرين وحل المسائل**

**مثال 1 11**

المنزلية، وتمثل النقاط الصفراء العمل وتمثل النقاط الخضراء تدريب المشي. في األسبوع العادي، تستخدم 5 نقاط حمراء و3 نقاط صفراء و4 نقاط خضراء. فكم عدد النشاطات التي تقوم بها ماجدة خالل 4 أسابيع؟ 48 **ً نشاطا** ُطلق الصليب األحمر حمالت للتبرع بالدم في موقعين. في يوم واحد، جمع المركز األول **.12 االستنتاج** ي 715 كيس دم وجمع المركز الثاني 1035 كيس دم. اكتب تعبيرًا وأوجد قيمته لتقدير العدد الإجمالي<br>لأكباس الدم التي تعبالت عبدا على مدار في يمم ماجد 3 أيام **ً ا** ألكياس الدم التي تم التبرع بها على مدار في يوم واحد، 3 أيام. **3)517 + 5301(؛ 5250 كيس**

 **إدارة الوقت** تستخدم ماجدة النقاط لتتبع نشاطاتها على تقويم. تمثل النقاط الحمراء األعمال

**ّل ألبسط صورة <sup>3</sup> <sup>+</sup>** *<sup>y</sup>***3<sup>=</sup>**

**استخدم خاصية التوزيع إلعادة كتابة كل تعبير. ثم أوجد القيمة. مثال 2**

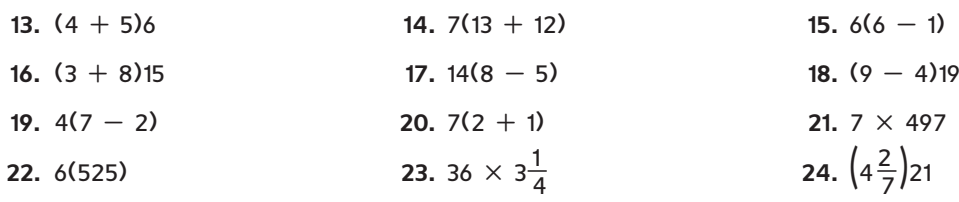

**25.**  $2(x + 4)$  **26.**  $(5 + n)3$ **27.**  $(4 - 3m)8$  **28.**  $-3(2x - 6)$ **ُ بس ّ <sup>ط</sup>. ِّ ّ ل كل تعبير إلى أبسط صورة. وإذا تعذر ذلك، فاكتب <sup>م</sup> حو 29.**  $13r + 5r$  **20.**  $3x^3 - 2x^2$  **31.**  $7m + 7 - 5m$ **32.**  $5z^2 + 3z + 8z^2$  **33.**  $(2 - 4n)17$  **34.**  $11(4d + 6)$ **35.**  $7m + 2m + 5p + 4m$  **36.**  $3x + 7(3x + 4)$  **27.**  $4(fg + 3g) + 5g$ **مثال 4**

اكتب تعبيرًا جبريًا لكل تعبير لفظي. ثم حوّل لأبسط صورة مع توضيح الخصائص المستخدمة. **.38** ناتج ضرب 5 في *m* تربيع زائد مجموع تربيع *m* و5 **.39** 7 مضروبة في مجموع *a* تربيع و*b* ناقص 4 مضروبة في مجموع *a* تربيع و*b* **مثال 5**

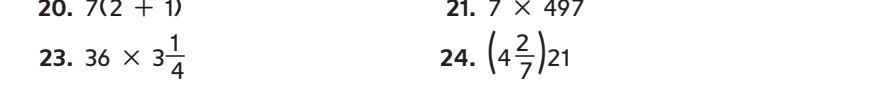

**ِّل ألبسط صورة. استخدم خاصية التوزيع إلعادة كتابة كل تعبير. ثم حو**

**.40 علم الهندسة** أوجد محيط مثلث متساوي الساقين بطول أضالع يبلغ *x* + 5 و *x* + 5 و *xy.* اكتب في أبسط صورة.

 **علم الهندسة يبلغ قياس سداسي األضالع العادي** )**5** + *x***3** )**وحدات على كل ضلع. ما المحيط 41 في أبسط صورة**؟ **30 وحدة + x18**

- **ِّل كل تعبير إلى أبسط صورة. حو**
- 42.  $6x + 4y + 5x$ <br>43.  $3m + 5g + 6g + 11m$ <br>44.  $4a + 5a^2 + 2a^2 + a^2$
- 45.  $5k+3k^3+7k+9k^3$  46.  $6d+4(3d+5)$  47.  $2(6x+4)+7x$ 
	- **.48 الطعام** يختار كمال طعام رحلة لمجموعته الدراسية. **ّ ر التعبير a. فس**  $4(2.49) + 3(1.29) + 3(0.99) + 5(1.49)$
	- **b. كم ستبلغ التكلفة إذا اشترى كمال أربعة من كل عنصر في القائمة**؟

**ِّل ألبسط صورة. استخدم خاصية التوزيع إلعادة كتابة كل تعبير. ثم حو**

$$
\frac{1}{3} - 2b \Big) 27
$$
 50. 4(8p + 4q - 7r) 51. 6(2c - cd<sup>2</sup> + d)

- **ُ بس ّ <sup>ط</sup>. ِّ ّ ل كل تعبير إلى أبسط صورة. وإذا تعذر ذلك، فاكتب <sup>م</sup> حو 52.**  $6x^2 + 14x - 9x$  **53.**  $4y^3 + 3y^3 + y^4$  $\frac{a}{5} + \frac{2}{5}a$ 
	- **.55 التمثيالت المتعددة** تبلغ مساحة النموذج (4 - *x*(2 أو 8 - *x*2 التعبير (4 - *x*(2 في الصيغة المحللة.
	- **a. التمثيل الهندسي** استخدم القطع الجبرية لعمل مستطيل مساحته 6 **+** *x*2 استخدم النتيجة لكتابة 6 **+** *x*2 في صيغة محللة. **(3 +** *x***(2**
	- **b. التمثيل الجدولي** استخدم القطع الجبرية لعمل مستطيالت تمثل كل مساحة في الجدول. قم بتسجيل الصيغة المحللة لكل تعبير.
		- **c. التمثيل اللفظي** اشرح كيف يمكنك إيجاد الصيغة المحللة لتعبير.

# <mark>مسائل مهارات التفكير العُليا</mark> استخدام مهارات التفكير العليا

- 6*x*<sup>2</sup> **.56 المثابرة** استخدم خاصية التوزيع لتبسيط [(2 + *x*4 (+) 4 *x*3[(
- **.57 االستنتاج** هل ينبغي أن تكون خاصية التوزيع خاصية في الضرب أم الجمع أم كليهما؟ اشرح إجابتك. *<sup>a</sup>***(***<sup>b</sup>* **+** *<sup>c</sup>***) =** *ab* **+** *ac* **في ستخدمانُ**
	- ًا؟ **انظر الهامش. .<sup>58</sup> <sup>E</sup> الكتابة في الرياضيات** ما فائدة تمثيل التعابير اللفظية جبري **كالهما؛ ينبغي اعتبارها خاصية في االثنين. كلتا العمليتين ت**
	- **.59 الكتابة في الرياضيات** استخدم البيانات المتعلقة بالتزلج في صفحة 25 لشرح كيفية استخدام خاصية التوزيع للحساب بسرعة. وقارن كذلك بين طريقتي إيجاد إجمالي السعرات الحرارية التي تم حرقها. **انظر الهامش.**

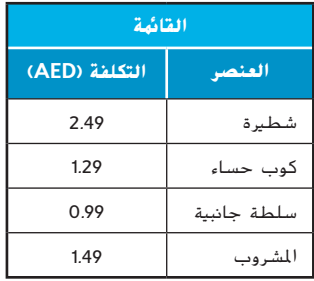

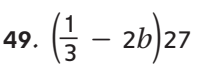

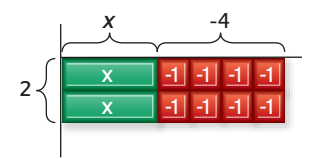

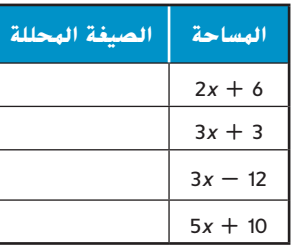

### **تمرين على االختبار المعياري**

**.60** أيهم يوضح خاصية التناظر في المعادلة؟ **A**  $b = a$  إذا كانت  $a = b$ ، فإن  $\bf{A}$  $a = c$  فإن  $b = c_0$ ،  $a = b$  فإن **B**  $b = c$  فإن  $a = b$  في اذا كانت  $a = b$  $a + 0 = a$  فإن  $a = a$  فإن  $b$ **.61** يقل عمر آمنة بثالث أعوام عن شقيقتها إيمان. ما التعبير الذي يمثل عمر امنة إذا عبّرنا عن عمر إيمان<br>أحمد المع بأنه *y* عام؟ **G F**  $y + 3$  **H** 3*y*  $\int \frac{3}{y}$ 

**G**  $y - 3$ 

- **.62** ما الخاصية المستخدمة أدناه؟
- $Axy^{2}=7$ 2 نانت  $Axy^{2}=8$ 4 و 72 $y^{2}=8$ ، فإن 72
	- **A** خاصية االنعكاس
	- **B** خاصية االستبدال
		- **C** خاصية التناظر
		- **D** خاصية االنتقال
	- **.63 إجابة قصيرة** يحتوي درج على الجوارب الموجودة في المخطط. ما احتمالية أن يكون الجورب المختار عشوائيًا أزرق اللون؟<br>.

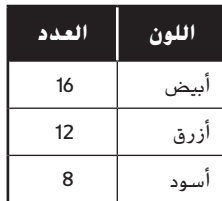

#### **مراجعة شاملة**

- **أوجد قيمة كل تعبير مما يلي. اذكر اسم الخاصية المستخدمة في كل خطوة. (الدرس 3-1)**  $\frac{1}{4} \times 9 \times \frac{5}{6}$
- **64.** 14 + 23 + 8 + 15 **65**. 0.24  $\times$  8  $\times$  7.05  $+23+8+15$ 
	- **.67 الرياضة** يركض باهر 6 مرات في األسبوع لمدة 30 دقيقة، ويرفع األوزان 3 مرات في األسبوع لمدة 20 دقيقة. اكتب تعبيرًا وأوجد قيمته لعدد الساعات التي يتدربها باهر في 4 أسابيع. (الدرس 2-1)<br>.

ا**لرياضة** راجع الجدول الذي يوضح الأوقات التي تقضيها بسمة في السفر عبر البلد لحضور أول 8 مقابلات في الموسم. فرّب الإجابات إلى أقرب ثانية. (الدرس 12-0)<br>.

- **.68** أوجد المتوسط الحسابي للبيانات. **21**:**32**
	- **.69** أوجد وسيط البيانات. **21**:**48**
	- **.70** أوجد منوال البيانات. **21**:**48**
- **.71 مساحة السطح** ما مساحة سطح المكعب؟ )الدرس 0-10(

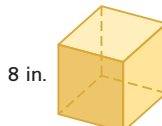

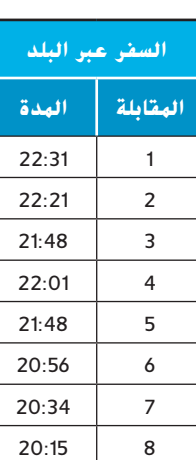

#### **مراجعة المهارات**

**أوجد قيمة كل تعبير مما يلي.**

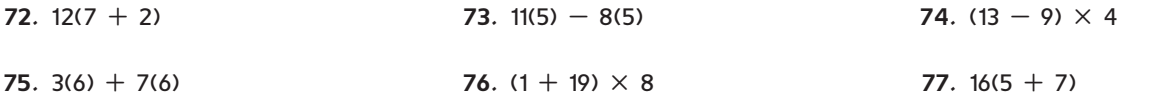